# Adobe Photoshop 2022 (Version 23.0.1) Hacked Keygen For (LifeTime)

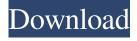

## Adobe Photoshop 2022 (Version 23.0.1) Crack+ License Key Full (Updated 2022)

\* Elements 8 is no longer based on the Adobe Photoshop CS series that has been the industry standard Photoshop program. Elements 8 also does not have what Photoshop is known for—advanced image manipulation features. It also lacks advanced tools for web design, document layout, and image editing. It is suited for creating one-image graphics, photo collages, and digital scrapbooks. \* \*\*PaintShop Pro: \*\* Part of Adobe's suite of programs, PaintShop Pro is designed for users to paint, draw, and edit images, as well as create greeting cards and other types of graphics. It is part of the Adobe Creative Suite and resembles older versions of Photoshop. \* \*\*Adobe Camera Raw:\*\* Tools that optimize and adjust raw files before they are edited. \* \*\*Adobe Photoshop Lightroom: \*\* A simple program that allows for the filing, organizing, and editing of images. It's used for processing digital negatives, slides, prints, and other digital images. Lightroom is related to Photoshop because the Lightroom software can be used as a second editor for images that were created in Photoshop. This software is only available for Mac users. The latest version is Lightroom 4. \* \*\*Adobe Bridge:\*\* An image management program that is part of Photoshop, Lightroom, and PhotoShop. It stores images according to the media on which they are stored. It is also used to sort files and organize files as well as find specific images. Bridge stores images as a series of folders. Creative Suite Adobe offers a range of programs, which can be purchased as a single software package or as a bundle. Adobe's Creative Suite 6 is shown here. It offers the ability to edit and create images for the Web and mobile devices. (source: Creative Suite 6 Webinar and Adobe Press Release)\_ Adobe Creative Suite is composed of these programs: \*\*Adobe Photoshop Extended:\*\* The program is used for creating the final graphics for printed or electronic publications. It's also used for creating graphics for screen displays such as logos, websites, and printed or web-formatted documents. It has the ability to edit digital negatives. \*\*Adobe InDesign:\*\* This is part of the Adobe Creative Suite. It is a multipurpose program for the layout, creation, and design of documents for the desktop and the Web. It is used for both print and digital products such as brochures, book

#### Adobe Photoshop 2022 (Version 23.0.1) Crack+ Free [Win/Mac]

Phpstorm (formerly called IntelliJ IDEA), is an IDE for JavaScript, HTML, and PHP development. It has a fully featured JavaScript refactor, an all-new lightweight editor with source code navigation (code-completion), multiple instant run environments (with hot swapping support) to debug, test, and run your code faster, and all the functionality a seasoned Java developer needs. A collection of my favorite tools, resources and blogs for programmers and web developers. Google Chrome is one of the best Web browsers because of its speed, stability and features. It is used by millions of people to browse the internet because it features a lot of extensions and customizations. An IDE (Integrated Development Environment) for PHP, Python, Perl, HTML, MYSQL, JavaScript and more. It supports PHPUnit, PHPDoc, PHPStorm, Jenkins CI, WebStorm, Eclipse PDT, Maven, Git, SVN, Mercurial, and more. Code: Link: Google is the most popular search engine and it is also referred to as a search engine. It collects data from its users and presents it to them through results pages. Users use it to search the internet for content. Amazon has the largest marketplace online, that connects sellers and buyers who sell products on an online platform. The marketplace has the ability to send orders, as well as the ability to receive payments. However, there is more than just that; it also has a platform to learn new skills, search for items, refine, and view listings for users. Google Drive is a free cloud-based file storage and sharing service for your documents, photos, videos and more. With more than 100 million active users, you can access your files from a web browser, mobile device, or desktop computer. The most popular third-party IDE for Java, Scala and Groovy. It is open source and free for all users and organizations. The most popular IDE for C++. It was designed to make coding in C++ simple. It is a Visual C++ IDE based on the Eclipse platform and supports every major compiler and library for C++. It has a lightweight and fully-featured editor that is used for writing documents and source code. It is a small and featurerich text editor for Mac OS X a681f4349e

### Adobe Photoshop 2022 (Version 23.0.1) Activation Code With Keygen PC/Windows

## 2. Neat Image Adjustments One of the most common Photoshop tools is the Spot Healing Brush. This tool scans the area you are painting and analyzes the pixels. It then suggests a color or strength for that pixel and applies it to the area. This is useful for repairing small defects, such as dust, scratches, or burnt-out pixels. When you select the Brush tool, the software will ask if you want to use a brush instead of a sponge. If you do, the Brush Tool must be enabled before Photoshop will be able to draw and fill with color. ## 3. The Masking & Tracing Menu This menu helps you crop images, clean up and fix objects that are partially hidden, and align layers of different images, whether they are photographs or artwork. To create a mask, you simply click and drag out an area of your image, and the software will clean up the pixels around that area. Masking allows you to set which pixels can be deleted and which pixels can be preserved. You can often find unwanted objects or pixels that have been left unintentionally in the background of your photographs. ## 4. The Airbrush The Airbrush tool allows you to paint with color, and is useful for softening effects or adjusting your image's color. You can use the Airbrush tool to paint around a color or set a specific color. This can be useful for transforming an image into a different color or adjusting the colors of objects in a photograph. To get started, select the Rectangular or Single Airbrush tool from the toolbox menu. ## 5. The Shape Pen The Shape Pen is similar to the Pen tool that you use in Illustrator. It allows you to work with curves, shapes, and basic vector art tools. You can use the Shape Pen to draw, add vector content, cut out shapes, and modify and adjust paths. To make this work, you will need to ensure that the Shape Paths feature is on. You can toggle the setting from the menu to view the shape's edges. ## 6. The Free Transform The Free Transform command allows you to easily change the size, shape, and rotation of your image. It is useful for aligning and positioning objects in your photographs. You can also scale an object to fit within your canvas, In the 2D Palettes, the Free Transform window contains several tools: the Rectangle, Ellip

#### What's New in the?

This life was meant for me. Perfect happiness in this moment. My weaknesses have created my strengths. --- I love to explore and learn about things, life and our world. My positive outlook, compassion and my ability to adapt have prepared me to succeed in nearly everything I've been through. Things I am: a young adult, a medical coder, a designer of anything related to product design and a part-time photographer, painter, and artist. I am a newcomer to God's grace and His plan for my life, but I trust God's plan for me completely. Now Look at it this way: I'm going to the best party in town tonight. --- "God made me a good loser." I believe that God created me to be a good loser in life. When we are children, we look at others and wish we were them, and if we can't be, we wish we were like them. As we get older, we begin to understand the world in which we live. We begin to live our lives through challenges, and we come to understand our own lives in light of that. Life is temporary, so we try to make our time meaningful and purposeful. We come to understand that we are here on this Earth to do one thing. We live our lives as winners. Then I had fun last night. I'll have fun tonight. I love myself now. --- When I was younger, I used to think about the perfect life. I thought about all the stuff that I needed to be happy. I thought about other people who were happier than I was. When I got older, I couldn't really care that much about people else's lives. I thought more about the nature of the universe and how we fit into it. Life is what we make it. Life's only requirement is you. You don't have to have a lot of money, you don't have to work a nine-to-five job, and you don't even have to have a house or a car. Maybe you think that you can't live in a cave, or that you need technology and money to make yourself happy. You are wrong. You are beautiful, unique and only you can make vou

#### **System Requirements:**

What's New in V2.0? The following is a brief overview of the changes in version 2.0 of the game. V2.0 adds gameplay features, bug fixes and performance enhancements to the game, as well as in-game store features. Ability to play in offline mode: Do you miss some of the small features in the previous version of the game? You no longer need to be online to play. V2.0 of the game also includes a feature to enable offline play. You can now create and play singleplayer

https://gentle-fortress-95874.herokuapp.com/Photoshop 2021 Version 2200.pdf

https://www.coolshakers.com/wp-content/uploads/2022/06/regmal.pdf

https://www.eastwindsor-ct.gov/sites/g/files/vyhlif4381/f/uploads/board\_commission\_app\_form.pdf

https://shapshare.com/upload/files/2022/06/Qlui1vjvv2Cqil2HIssM 30 640c5bbe84ca7a902c94ee1c6aee3a01 file.pdf

https://www.amphenolalden.com/system/files/webform/kafftany342.pdf

http://sharks.click/2022/06/30/adobe-photoshop-install-crack-with-serial-key-download-updated/

https://www.agg-net.com/files/aggnet/webform/karegla475.pdf

https://www.north-reading.k12.ma.us/sites/g/files/vyhlif1001/f/uploads/sc 2021-22 final goals.pdf

http://www.hva-concept.com/photoshop-2022-version-23-0-2-free/

https://www.mountolivetwpnj.org/sites/g/files/vyhlif4736/f/uploads/brochure mount olive 10-22.pdf

https://jahaniel.com/wp-content/uploads/2022/07/Photoshop CC 2015 version 16-1.pdf

http://phatdigits.com/?p=5963

https://clubtransitcustom.es/advert/adobe-photoshop-2020-version-21-keygenerator/

http://www.momshuddle.com/upload/files/2022/06/yvwpMD5ZvTn8y1oLWIUg\_30\_2f7cb339f4b9f96e59165a336df9b5b2\_file.pdf

https://cryptotalkcentral.com/adobe-photoshop-2021-version-22-4-3-full-license-license-keygen-free-2022/

https://touristguideworld.com/photoshop-2022-keygen-full-version/

http://findmallorca.com/photoshop-2021-version-22-1-0-with-license-key-for-pc-latest-2022/

https://modebatik.com/wp-content/uploads/2022/07/Photoshop 2022 Version 230 Mem Patch .pdf

https://www.viaggisaturno.it/wp-

content/uploads/2022/06/Photoshop CS3 Crack Keygen Free Download MacWin Latest2022.pdf

https://ozosanausa.com/wp-content/uploads/2022/06/stepquiy.pdf